# **The PrimeCheck App Case Study Server Structure & Functionality**

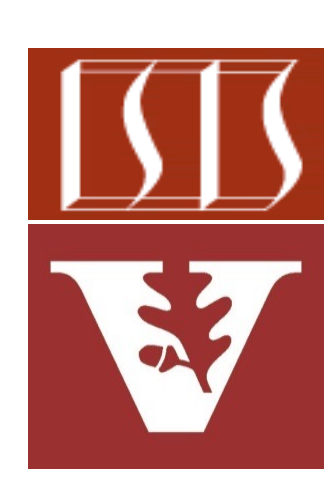

Douglas C. Schmidt d.schmidt@vanderbilt.edu www.dre.vanderbilt.edu/~schmidt

Professor of Computer Science

Institute for Software Integrated Systems

Vanderbilt University Nashville, Tennessee, USA

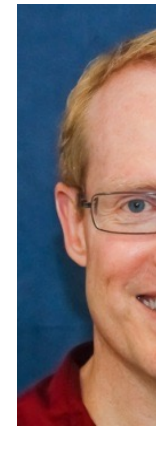

# Learning Objectives in this Part of the Less

Understand the structure & functionality of the PCServerController PCServerService & how they check the primality of large integers in

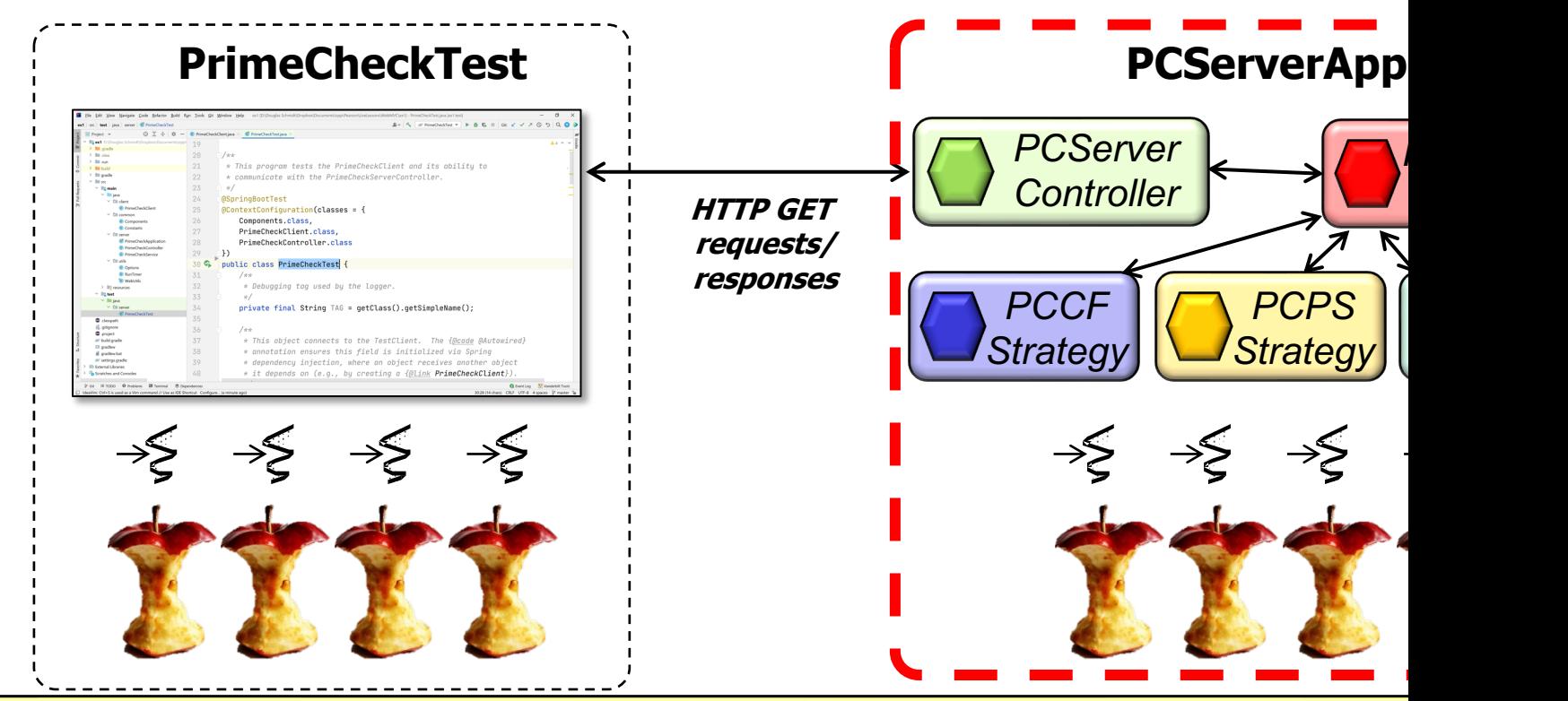

See github.com/douglascraigschmidt/LiveLessons/tree/master/Web

# Structure & Functionality of the PCServerController

# Structure & Functionality of the PCServerCont

• Client HTTP GET requests are mapped to endpoint handler method PCServerController class **@RestController** public class **PCServerContr @GetMapping(CHECK\_IF\_PRIME)** public Integer checkIfPr  **(Integer strategy,** Integer primeCandidat  **@GetMapping(CHECK\_IF\_PRIME\_LIST) public List<Integer> checkIfPrimeList (Integer Strategy, @RequestParam List<In primeCandidates, Boolean parallel) {...}**

See WebMVC/ex1/src/main/java/server/PCServerController.ja

# Structure & Functionality of the PCServerCont

• Client HTTP GET requests are mapped to endpoint handler method PCServerController class **@RestController**

This annotation ensures request handling methods in the controller class automatically serialize return objects into HttpResponse objects

public class PCServerContr  **@GetMapping(CHECK\_IF\_PRIME)** public Integer checkIfPr  **(Integer strategy,** Integer primeCandidat

 **@GetMapping(CHECK\_IF\_PRIME\_LIST) public List<Integer> checkIfPrimeList (Integer Strategy, @RequestParam List<In primeCandidates, Boolean parallel) {...}**

**5** See www.baeldung.com/spring-controller-vs-restcontroller

#### Structure & Functionality of the PCServerController

• Client HTTP GET requests are mapped to endpoint handler methods via the PCServerController class **@RestController**

**6**

**}**

These methods just forward to the PCServerService methods, which then in turn forward to the designated strategy to determine the primality of the parameters & return the results

**public class PCServerController { @GetMapping(CHECK\_IF\_PRIME) public Integer checkIfPrime (Integer strategy, Integer primeCandidate) {...}**

```
 @GetMapping(CHECK_IF_PRIME_LIST)
 public List<Integer> 
 checkIfPrimeList
   (Integer Strategy,
    @RequestParam List<Integer> 
      primeCandidates, 
    Boolean parallel) {...}
```
# Structure & Functionality of the PCServerCont

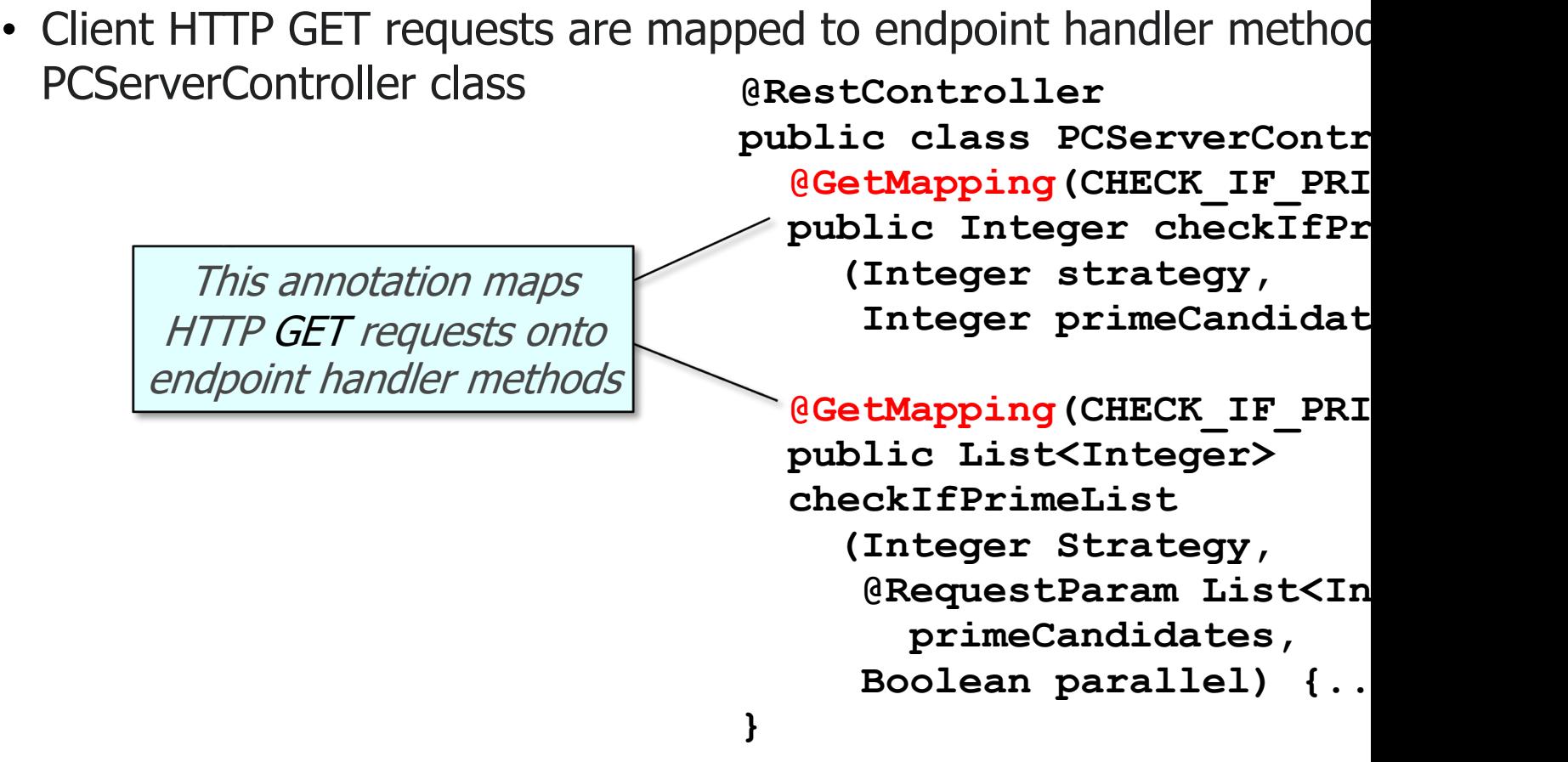

See www.baeldung.com/spring-new-requestmapping-shortc

# Structure & Functionality of the PCServerCont

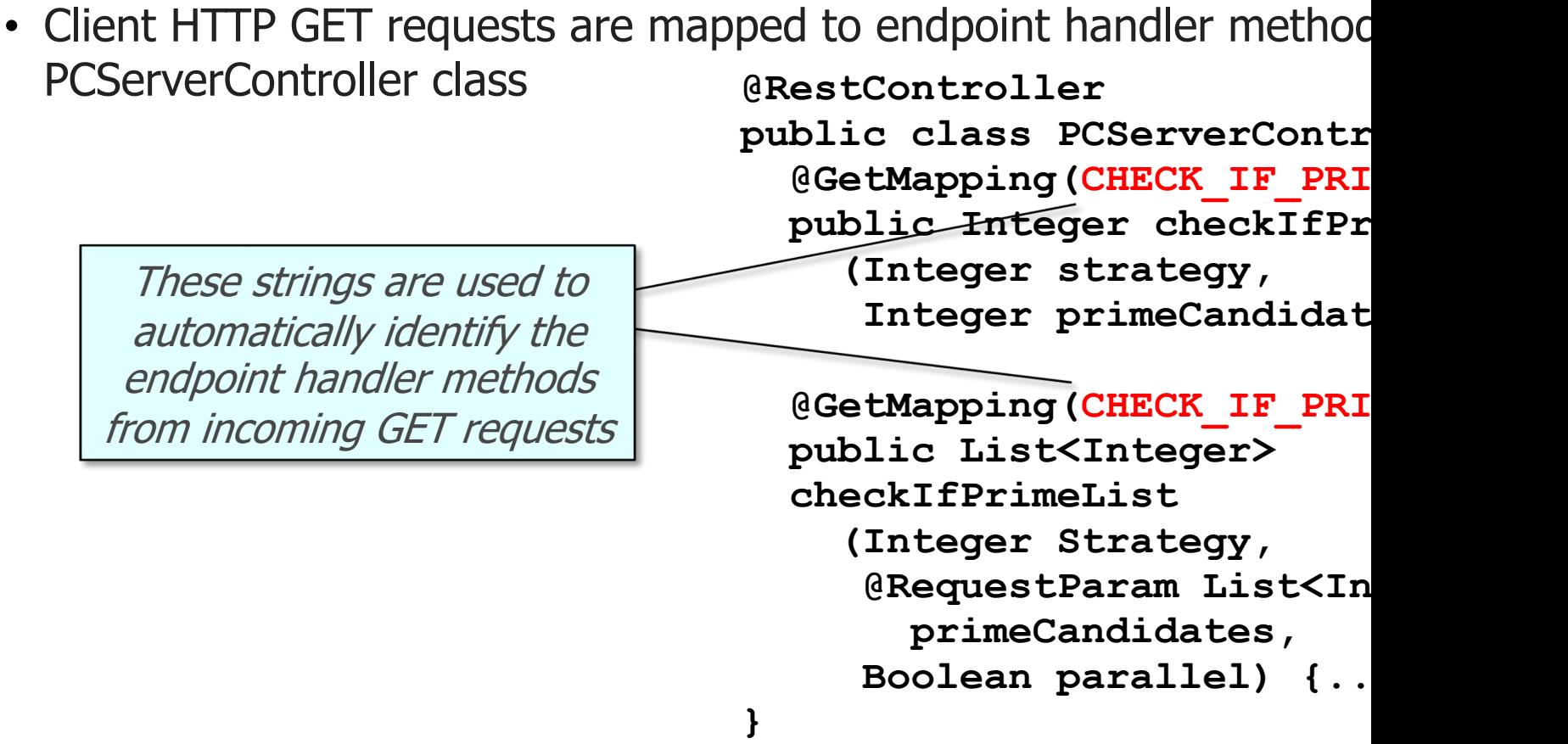

See www.baeldung.com/spring-new-requestmapping-shortc

# Structure & [Functionality of the PCServerC](http://www.baeldung.com/spring-request-param)ont

• Client HTTP GET requests are mapped to endpoint handler method PCServerController class **@RestController**

This annotation maps to query parameters, form data, & parts in multipart requests public class PCServerContr  **@GetMapping(CHECK\_IF\_PRIME)**

public Integer checkIfPr  **(Integer strategy,** Integer primeCandidat

 **@GetMapping(CHECK\_IF\_PRIME\_LIST) public List<Integer> checkIfPrimeList**

 **(Integer Strategy, @RequestParam List<In** 

 **primeCandidates,** 

 **Boolean parallel) {...}**

**}**

**9** See www.baeldung.com/spring-request-param

• The PCServerService class defines implementation methods that are the PCServerController

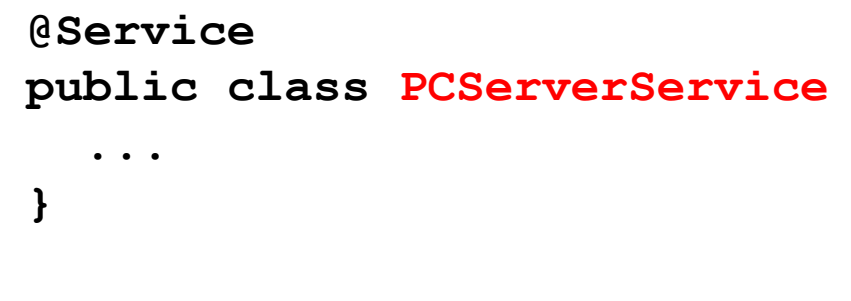

See WebMVC/ex1/src/main/java/server/PCServerService.jav

• The PCServerService class defines implementation methods that are the PCServerController

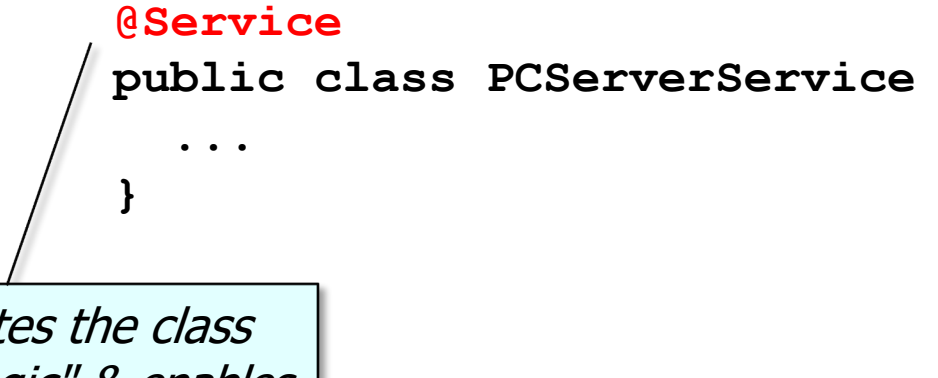

This annotation indicates the class implements "business logic" & enables auto-detection & wiring of dependent classes via classpath scanning

See www.baeldung.com/spring-component-repository-servi

• The PCServerService class defines implementation methods that are called by the PCServerController

 **};**

 **...** 

**}**

This array contains concrete strategies whose methods are implemented to check for primality

**@Service public class PCServerService PCAbstractStrategy[] mStrategy = { new PCStructuredConcurrencyStrategy(), new PCParallelStreamStrategy(), new PCCompletableFutureStrategy()**

#### **13** This solution could also be implemented via multiple microservices

• The PCServerService class defines implementation methods that are called by the PCServerController

 **...** 

 **}**

**}**

 **...**

**@Service public class PCServerService**

 **(Integer strategy,**

 **mStrategy[strategy]**

 **public Integer checkIfPrime**

 **Integer primeCandidate) {**

 **.checkIfPrime(primeCandidate);**

Checks the primality of a single Integer

• The PCServerService class defines implementation methods that are called by the PCServerController

> **@Service public class PCServerService ... public Integer checkIfPrime (Integer strategy, Integer primeCandidate) {**

> > **.checkIfPrime(primeCandidate);**

 **mStrategy[strategy]**

Which implementation strategy to forward the request to

 **}**

**}**

 **...**

• The PCServerService class defines implementation methods that are called by the PCServerController

 **...** 

 **...**

**}**

**@Service public class PCServerService**

 **public Integer checkIfPrime**

 **}** Checks the primeCandidate param for primality & returns 0 if it's prime or the smallest factor if it's not

 **(Integer strategy, Integer primeCandidate) { mStrategy[strategy]**

 **.checkIfPrime(primeCandidate);**

• The PCServerService class defines implementation methods that are called by the PCServerController

```
@Service
                public class PCServerService
                 ... 
                   public Integer checkIfPrime
                      (Integer strategy,
                       Integer primeCandidate) {
                     mStrategy[strategy]
                        .checkIfPrime(primeCandidate);
                 }
                 ...
Forward to the 
given strategy
```
• The PCServerService class defines implementation methods that are called by the PCServerController

**@Service public class PCServerService ... public List<Integer> checkIfPrimeList (Integer strategy, List<Integer> primeCandidates, Boolean parallel) { mStrategy[strategy] .checkIfPrimeList(primeCandidates, parallel);**

Check all the elements in a List for primality

 **}**

• The PCServerService class defines implementation methods that are called by the PCServerController

> **@Service public class PCServerService ... public List<Integer> checkIfPrimeList (Integer strategy, List<Integer> primeCandidates, Boolean parallel) { mStrategy[strategy] .checkIfPrimeList(primeCandidates, parallel);**

Which implementation strategy to forward the request to

 **}**

• The PCServerService class defines implementation methods that are called by the PCServerController

> **@Service public class PCServerService ... public List<Integer> checkIfPrimeList (Integer strategy, List<Integer> primeCandidates, Boolean parallel) { mStrategy[strategy] .checkIfPrimeList(primeCandidates, parallel);**

Check all elements in the primeCandidates List param for primality & return a List whose results are 0 if an element is prime or the smallest factor if it's not

 **}**

• The PCServerService class defines implementation methods that are called by the PCServerController

 **...** 

 **}**

**}**

If this param is 'true' a parallel strategy is used, else a sequential strategy is used

**@Service public class PCServerService**

 **public List<Integer> checkIfPrimeList**

 **(Integer strategy,**

 **List<Integer> primeCandidates,** 

```
 Boolean parallel) {
```
 **mStrategy[strategy]**

 **.checkIfPrimeList(primeCandidates,**

 **parallel);**

• The PCServerService class defines implementation methods that are called by the PCServerController

```
@Service
               public class PCServerService
                ... 
                  public List<Integer> 
                  checkIfPrimeList
                     (Integer strategy,
                     List<Integer> primeCandidates, 
                     Boolean parallel) {
                     mStrategy[strategy]
                       .checkIfPrimeList(primeCandidates,
                                          parallel);
                }
Forward to the 
given strategy
```
• PCAbstractStrategy defines a default method & an abstract method called by PCServerService

```
public interface PCAbstractStrategy {
   default Integer checkIfPrime
            (Integer primeCandidate) { 
     return isPrime(primeCandidate);
 }
   List<Integer> checkIfPrimeList
            (List<Integer> primeCandidates,
            Boolean parallel);
```
• PCAbstractStrategy defines a default method & an abstract method **PCServerService** 

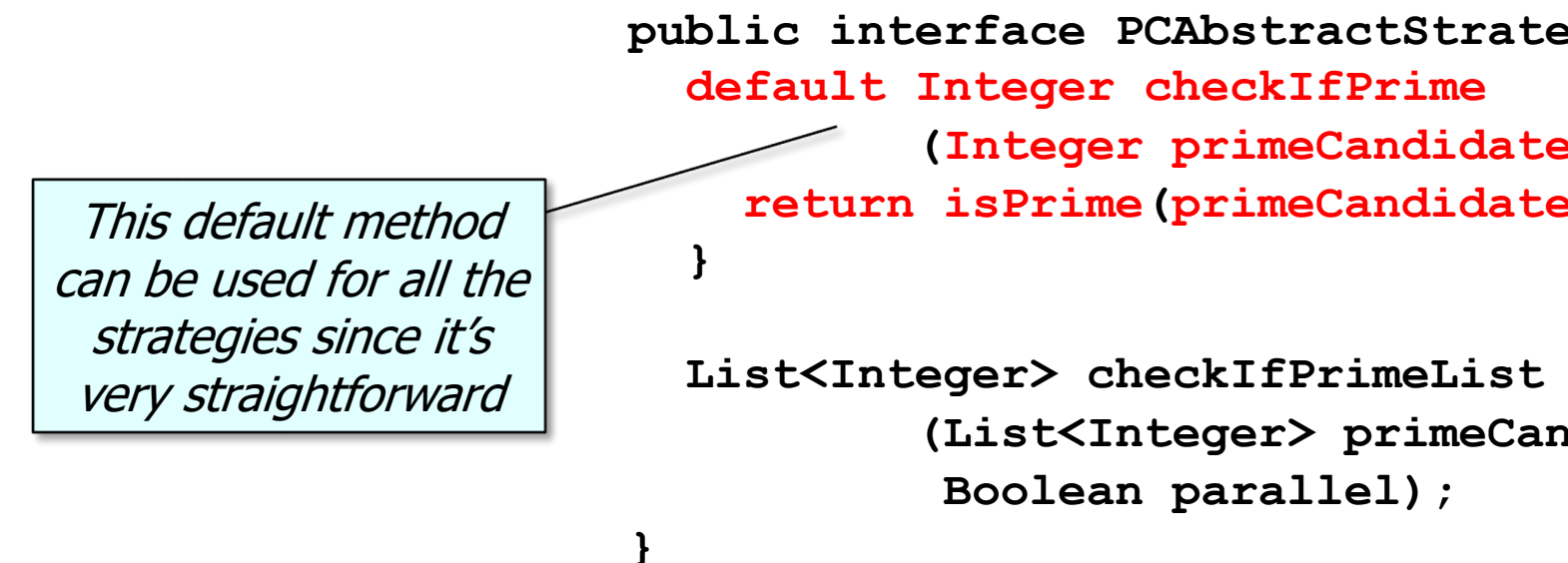

See docs.oracle.com/javase/tutorial/java/IandI/defaultmethods

• PCAbstractStrategy defines a default method & an abstract method called by PCServerService

 **}**

**}**

**public interface PCAbstractStrategy { default Integer checkIfPrime**

 **(Integer primeCandidate) {** 

 **return isPrime(primeCandidate);**

This 'abstract' method must be defined by an implementation class

 **List<Integer> checkIfPrimeList**

 **(List<Integer> primeCandidates, Boolean parallel);**

**25** e.g., PCParallelStreamStrategy, PCStructuredConcurrencyStrategy, etc.

# End of the PrimeCheck App Case Study: Server Structure & Functionality